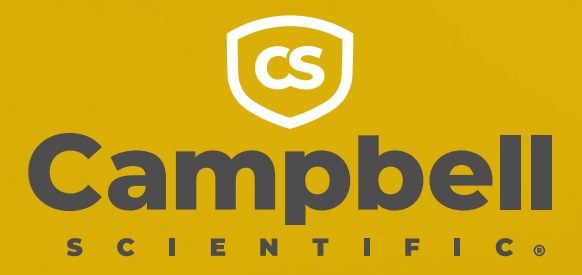

services

# **FORMATION DE CAMPBELL SCIENTIFIC** INTRODUCTION TO DATALOGGERS & CR BASICS

Ce cours d'introduction de deux jours vous apprendra les bases de la programmation des centrales d'acquisition de Campbell Scientific, en particulier les séries CR1000, CR300 et CR6 de centrales d'acquisition basées sur des tables, en utilisant LoggerNet avec CRBasic.

Le premier jour de la formation fournit une bonne introduction à l'utilisation de LoggerNet pour administrer, programmer et collecter des données à partir des centrales d'acquisition les plus populaires de Campbell. Le deuxième jour de la formation vous apprendra à personnaliser le programme d'une centrale d'acquisition pour répondre aux besoins de différents capteurs et de stockage de données.

### Aperçu du cours

### Jour 1 : Logiciels et théorie sur l'acquisition

#### **Introduction à l'acquisition de données: Aperçu détaillé des logiciels:**

- Device Configuration Utility
- Configurer une centrale d'acquisition avec DevConfig
- Envoyer un système d'exploitation à une centrale
- d'acquisition
- PC400
- Loggernet
- ShortCut

#### **Focus sur LoggerNet:**

- Créer un nouveau profil de centrale d'acquisition avec
- Setup
- Se connecter à une centrale d'acquisition avec Connect
- Configurer l'heure interne de la centrale
- Envoyer un programme à la centrale d'acquisition
- Utilisation des données
	- Vérification des données en temps réel
	- Visualisation rapide des données avec ViewPro
	- Accéder aux fichiers avec FileControl
	- Récupération automatique des données
	- Affichage des données avec RTMC

#### **Dépannage:**

- Status Monitor
- Table Status
- Log Tool

**Introduction au langage de programmation CRBasic:** 

#### Jour 2 : Programmation des centrales d'acquisition

#### **Programmer avec ShortCut:**

- L'éditeur CRBasic
- Interface Aide
- Commentaires et outils
- Navigation

#### **Templates de programmation**

- Introduction à la programmation
- Exemples de programmes de mesure et de contrôle
- Déclaration des variables
- Déclaration des tables

#### **Créer le programme principal**

- Programmation conditionnelle et temporelle
- Ajout de capteurs
- Techniques de programmation
- Différentes instructions de mesure pour différents capteurs

#### **Type de données et formats**

- 
- 
- Précision des données (FP2, IEEE4,…)
- 
- Conversion, manipulation des chaînes de caractère

#### **Boucles**

- Sub routines et slow sequence
- Multiplexeurs

#### **Communications série**

- Capteurs à sortie numérique
- Configuration de capteurs SDI-12 avec Terminal Emulator
- Capteurs à sortie RS-232
- -
	- Instructions Dim, Alias et Const
	- Types de données disponibles
	-
	- Utilisation dans les tables de données

### Informations importantes

- Le cours commence à 9 heures et se termine à 17 heures. Il y a de nombreuses places de parking sur le site.
- Le déjeuner et le matériel de formation sont fournis. Veuillez nous informer de tout exigence alimentaire particulier avant le cours.
- L'hébergement et le transport ne sont pas inclus, cependant, nous pouvons vous proposer des recommandations locales.
- Tous les cours sont dispensés à l'aide de la dernière version du logiciel LoggerNet et tout les matériels sont fourni.
- Tous les frais doivent être payés intégralement avant le cours, soit par carte de crédit, soit par facture. Les remboursements complets sont accordés jusqu'à deux semaines avant le cours. Les annulations effectuées après ce délai entraînent des frais de 20%. Aucun remboursement n'est effectué en cas d'annulation 24 heures avant le début du cours.
- Les remplaçants sont les bienvenus à tout moment avant le début du cours. Aucun remplacement n'est possible après le début du cours.

## **Témoignages:**

**Les installations et le matériel mis à disposition pour le cours étaient excellents.**

**Il a été extrêmement utile d'acquérir une expérience pratique avec une variété d'instruments et d'apprendre à les utiliser avec la centrale d'acquisition.**

**Le formateur est le plus compétent que j'aie jamais rencontré. Nous avons appris plus que ce que nous attendions de Campbell. Merci beaucoup pour le cours et l'hospitalité.**

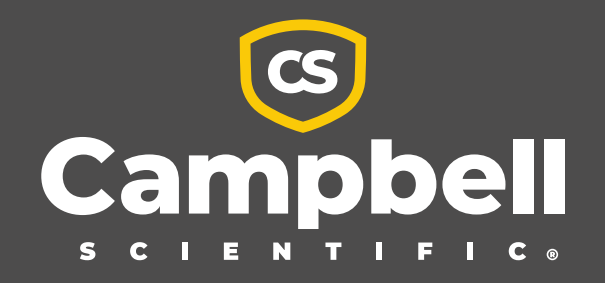

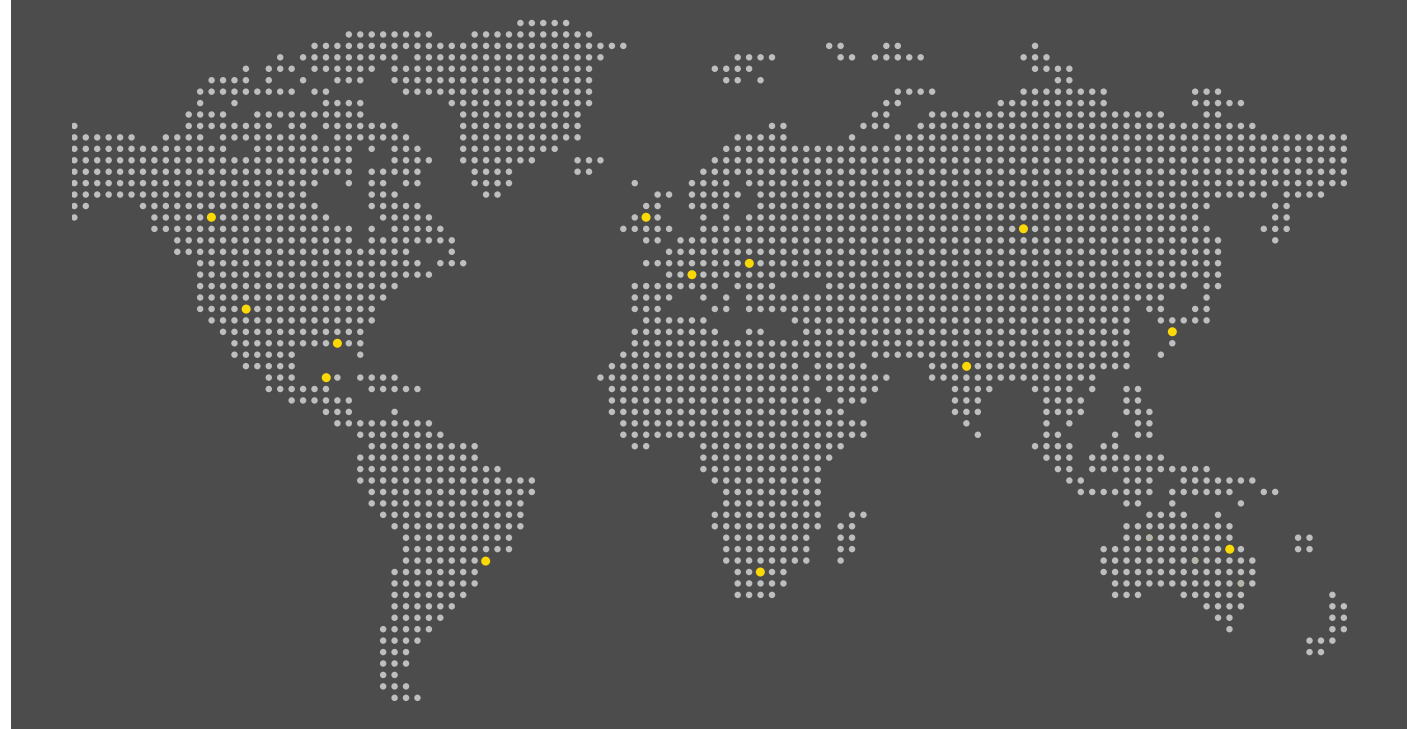

En tant que prestataire de solutions de mesure de confiance depuis 1974, Campbell Scientific a fourni les information qui permettent d'atténuer les conséquences des phénomènes météorologiques violents, facilite la collecte de données par les scientifiques afin de mieux comprendre le changement climatique et les autres effets de l`activité humaine sur l`environnement, et soutien d`innombrables organisations, institutions et agences nationales afin de fournir des services plus efficaces à leur population. Notre matériel d`instrumentation est réputé comme étant le meilleur du secteur. Nos services logiciels fournissent un niveau inégalé de perspicacité. Notre expertise en matière de réalisation de projets combine les deux aspects pour fournir une solution intégrale et unique susceptible de changer le monde.

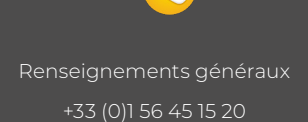

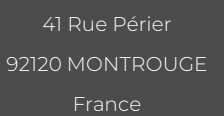

info@campbellsci.fr support@campbellsci.fr

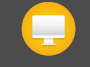

Visitez notre site web www.campbellsci.fr

AUSTRALIA | BRAZIL | CANADA | CHINA | COSTA RICA | FRANCE | GERMANY | INDIA | SOUTH AFRICA | SPAIN | THAILAND | UK | USA